# **33 QDockWidget**

## **33.1 停靠组件**

类型为QDockWidget的对象表示停靠组件,它们是环绕在主窗口中心组件周围,停靠于主窗口边框或其 它停靠组件边缘的小组件。

停靠组件由两个重要的属性,一个是QDockWidget::DockWidgetFeatures类型的features属性,表示停 靠特性,由下表中的常量通过位或组合:

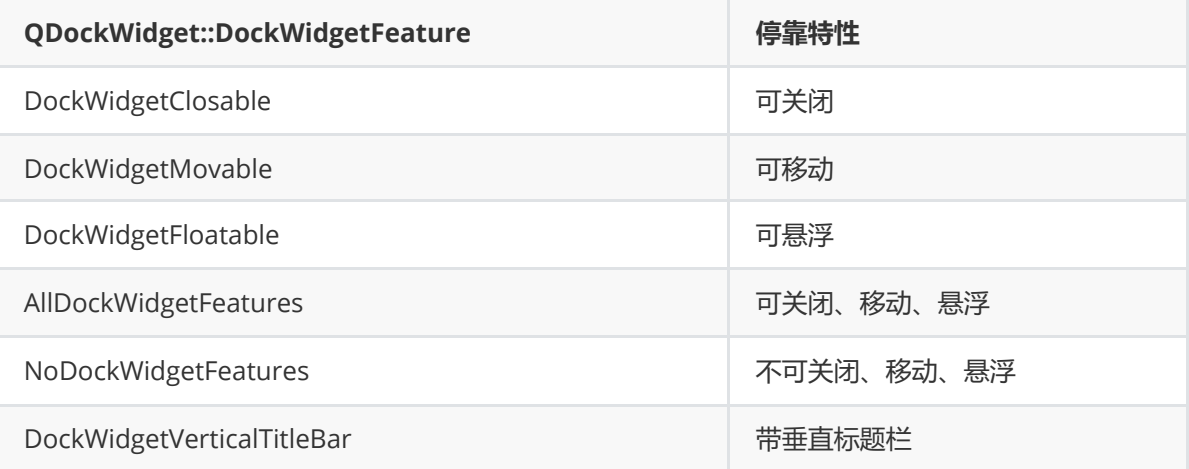

另一个是Qt::DockWidgetAreas类型的allowedAreas属性,表示可停靠区域,由下表中的常量通过位或 组合:

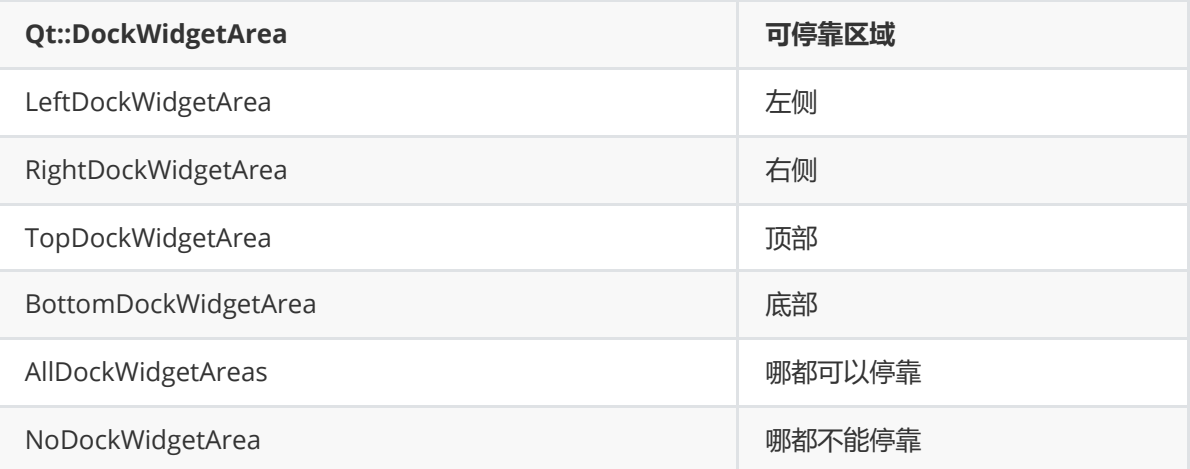

### **33.2 案例**

### **33.2.1 创建项目**

通过QtCreator,在C:\Users\Minwei\Projects\Qt路径下,创建名为Dock的项目。

### **33.2.2 设计界面**

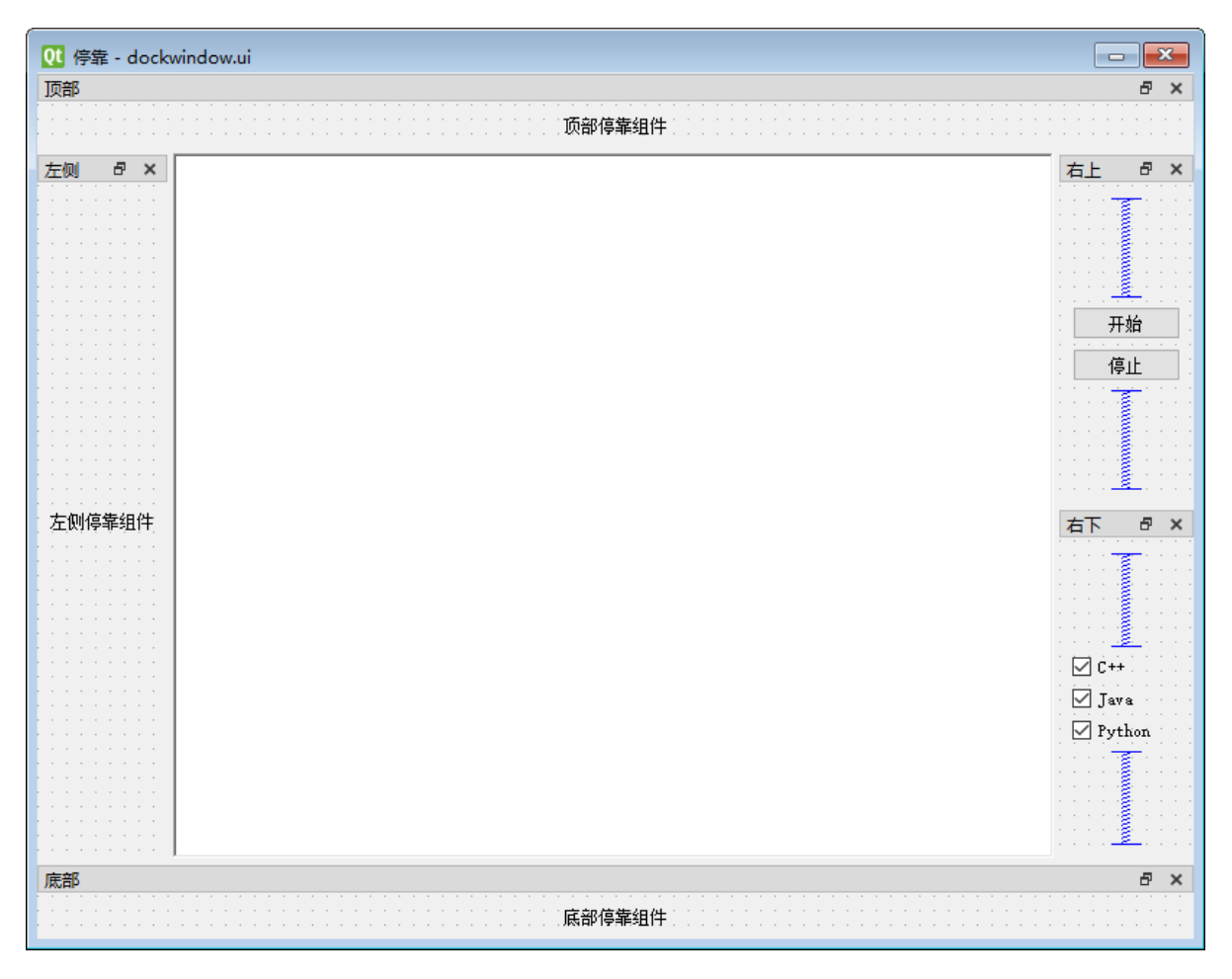

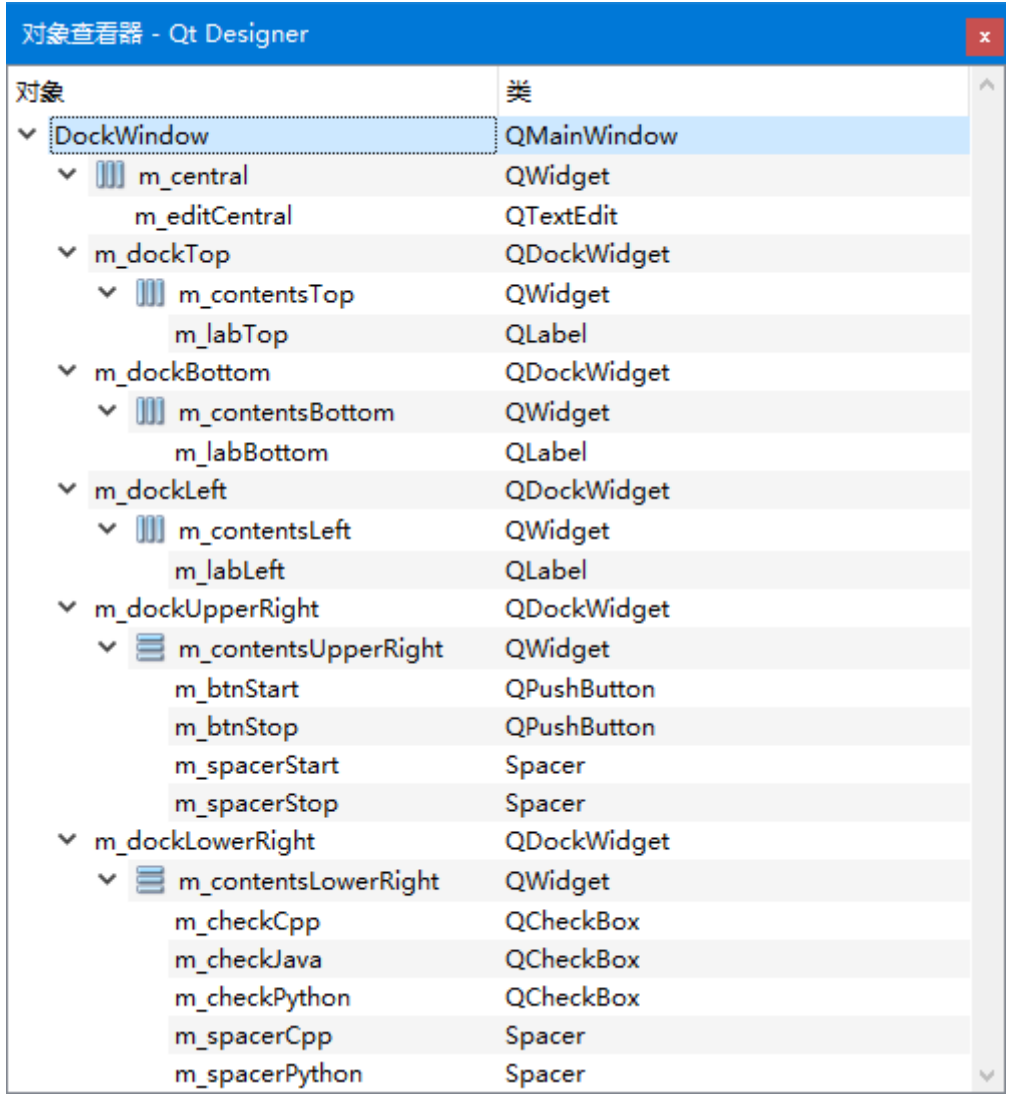

C:\Users\Minwei\Projects\Qt\Dock\dockwindow.ui:

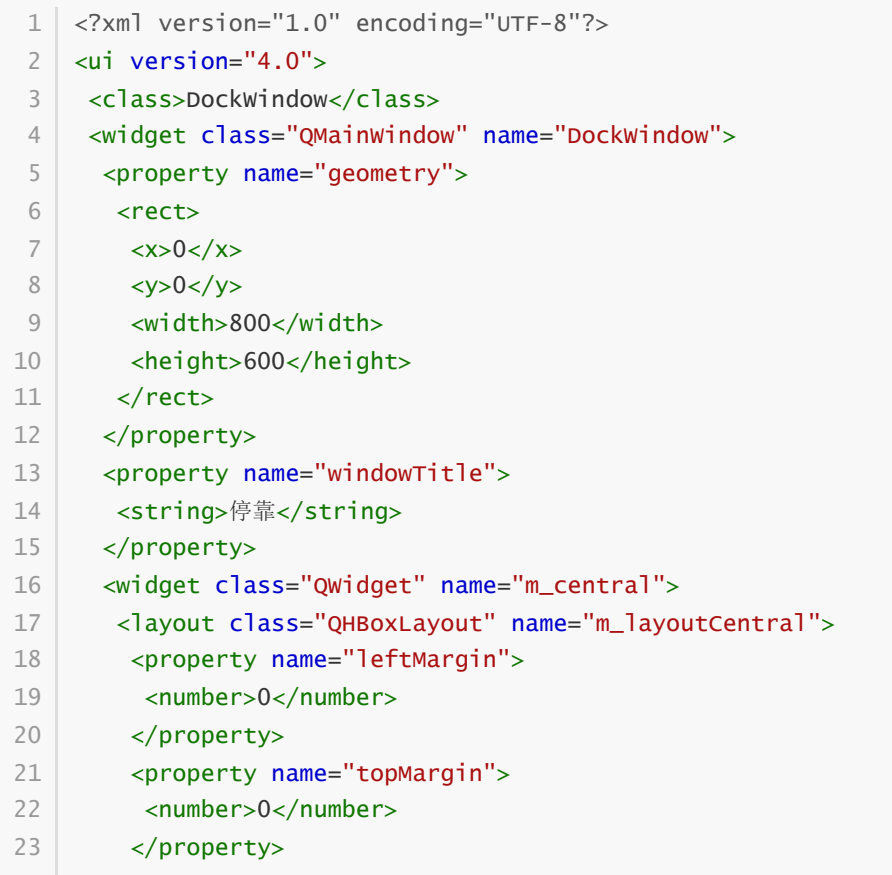

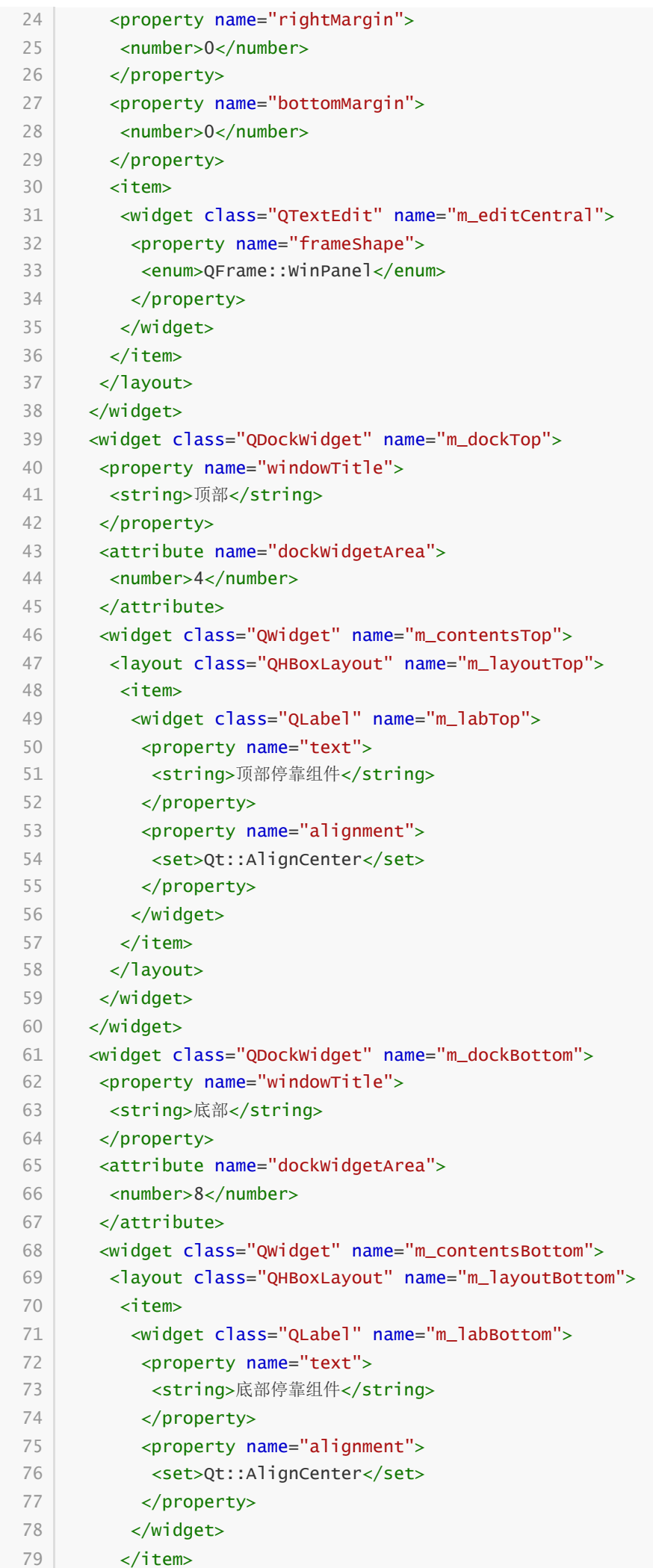

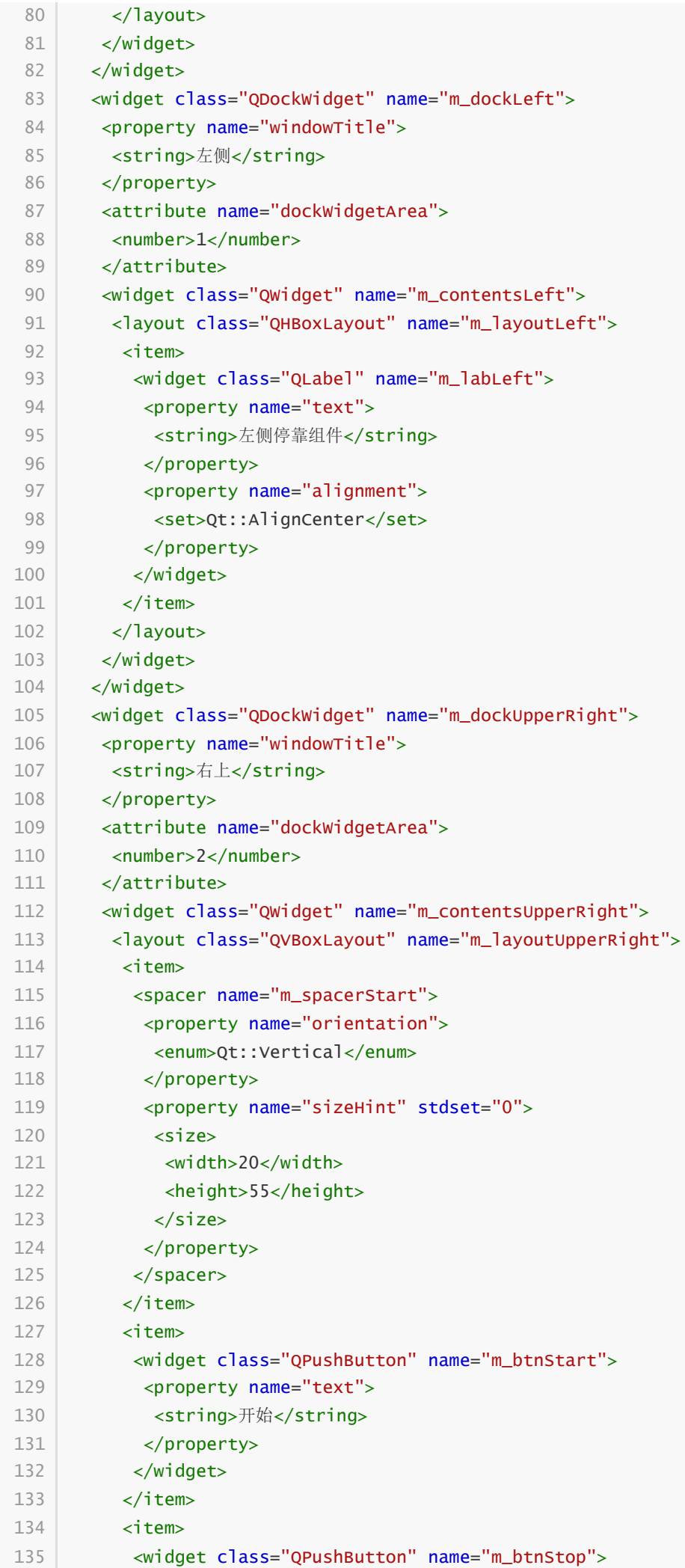

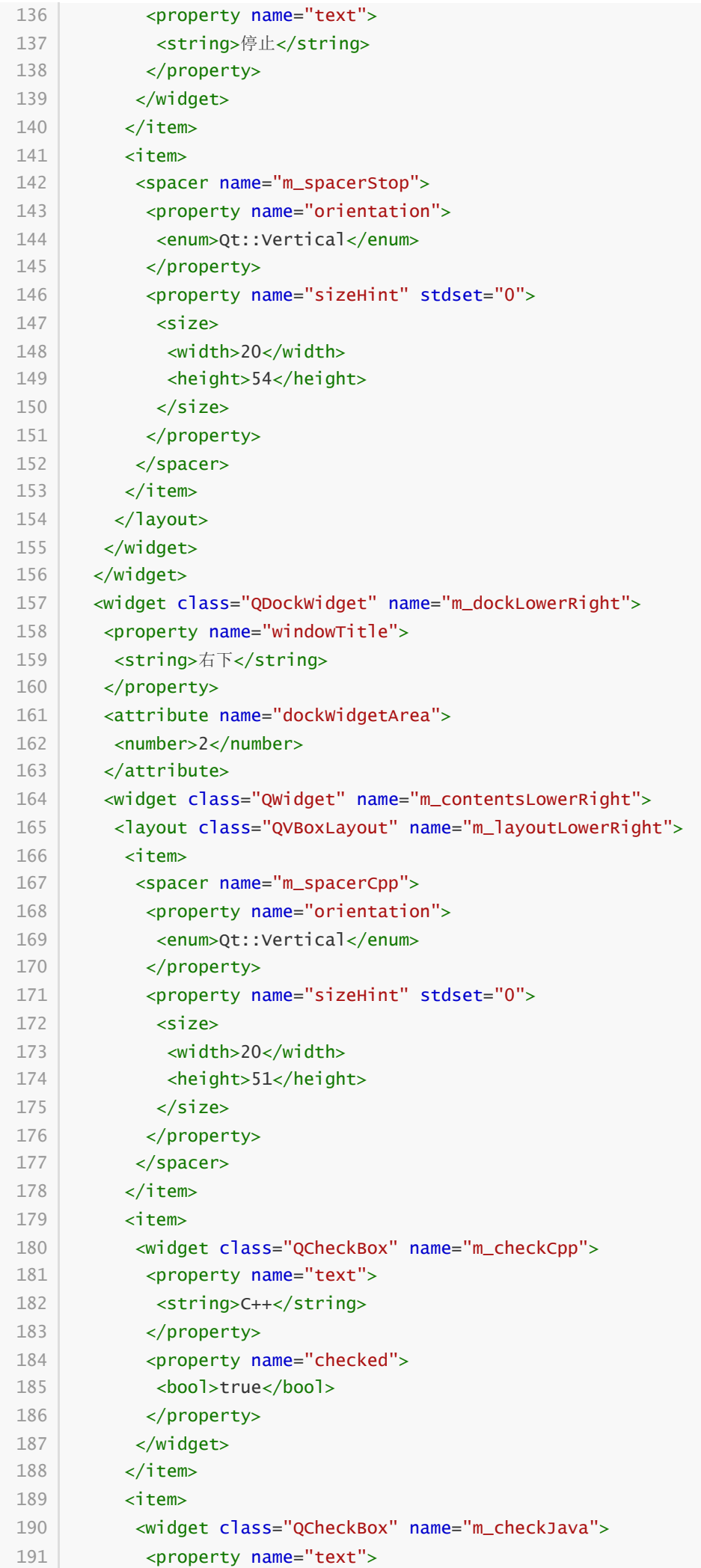

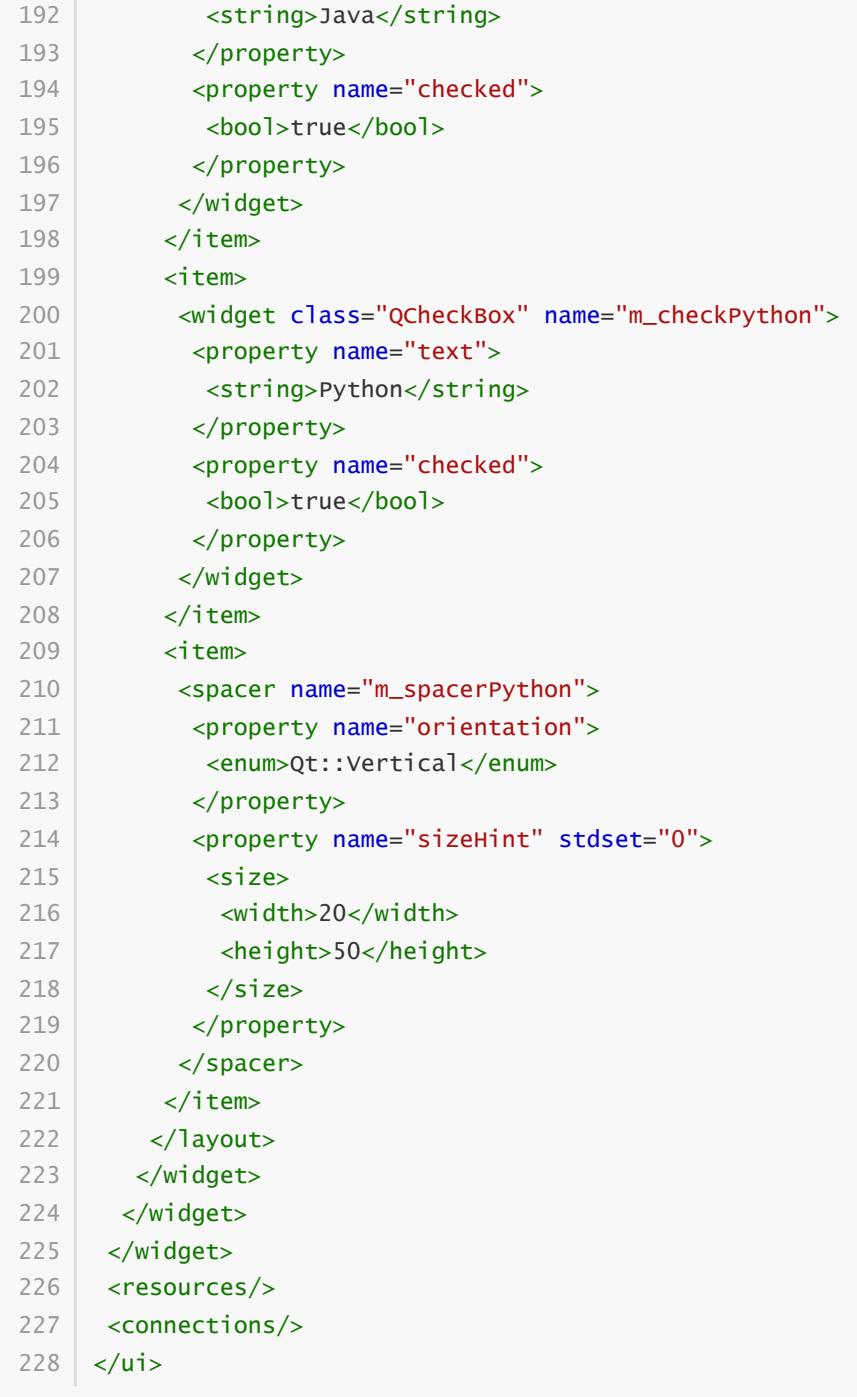

#### **33.2.3 测试验证**

运行效果如图所示:

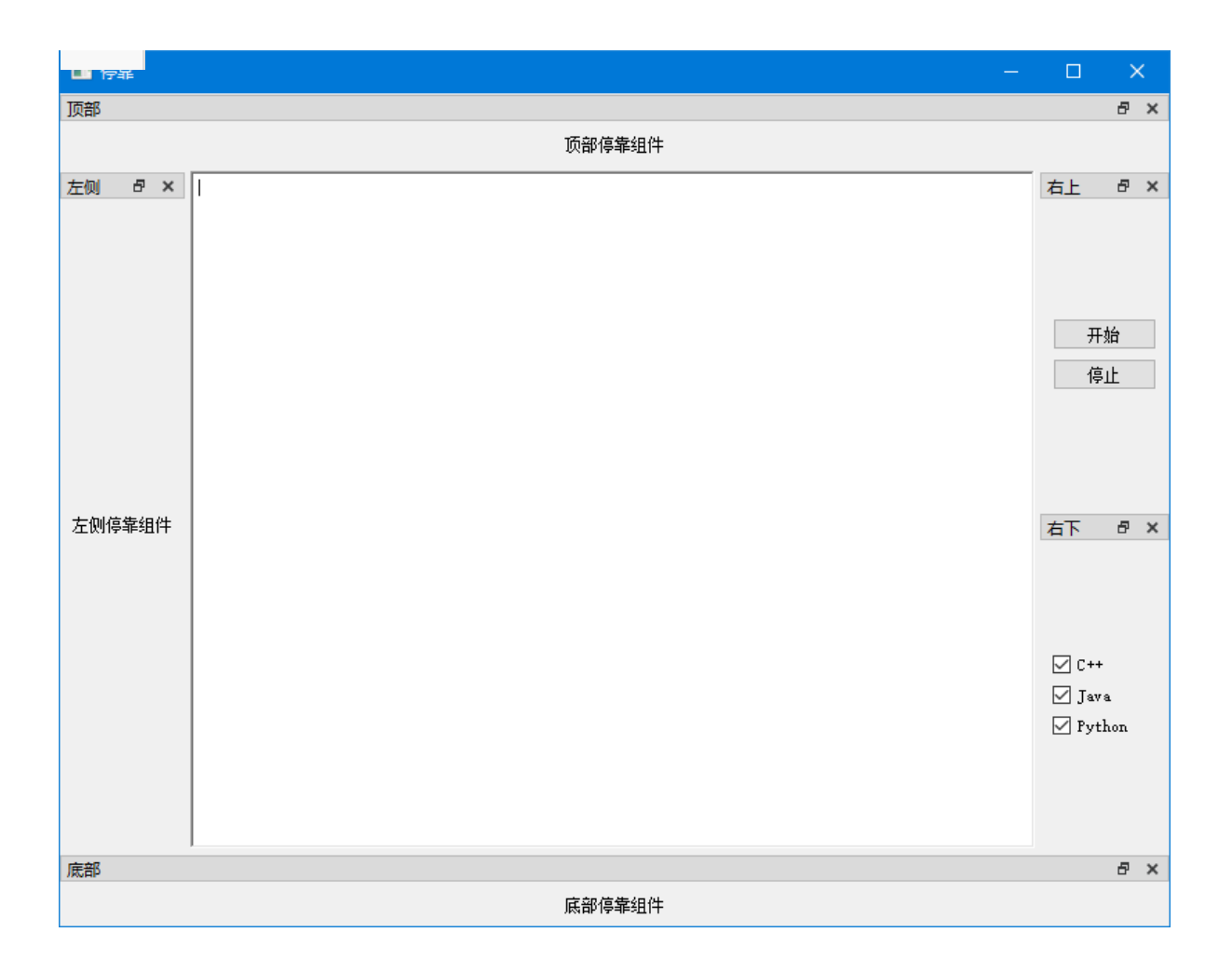